#### **Цідило Іван Миколаєвич**

доктор педагогічних наук, професор кафедри інформатики та методики її навчання, Тернопільський національний педагогічний університет імені Володимира Гнатюка, tsidylo@ukr.net

### **Габрусєв Валерій Юрієвич**

кандидат педагогічних наук, доцент кафедри інформатики та методики її навчання, Тернопільський національний педагогічний університет імені Володимира Гнатюка, gabrusev@fizmat.tnpu.edu.ua

Micro:bit правильніше називати BBC micro:bit. ВВС – найбільша державна мовна служба Великобританії. Проект BBC micro:bit був розроблений для стимулювання прогресу в сфері інформаційно-комунікаційних технологій в цілому та робототехніки зокрема, через навчання дітей кодуванню, усвідомлюючи, що кодування також можна використовувати для керування електронікою, а не просто змушувати щось відбуватися на екранах.

У рамках цієї ініціативи у 2016 році безкоштовно було роздано близько мільйона micro:bit для кожної дитини 7-го шкільного року Великобританії (11-чи 12-річного віку) у системі державних шкіл Великобританії. Відтоді запуск проєкту micro:bit перейшов від BBC до Microbit Educational Foundation. Це некомерційна організація, яка зараз поширює використання micro:bit серед освітніх спільнот у всьому світі, а також робить цей зручний маленький пристрій доступним для любителів та виробників електроніки.

Micro:bit – це невелика друкована плата без корпусу з дисплеєм до 25 світлодіодів, пару кнопок і кілька датчиків. Також містить мікро-USB розетка, яка дозволяє підключати її до комп'ютера як для живлення, так і для надсилання програми для неї. Micro:bit також можна під'єднати до акумулятора, щоб можна було використовувати без комп'ютера. Micro:bit можна використовувати з Windows, Linux, Apple або навіть мікро комп'ютером Raspberry Pi.

Ввімкнувши свій новий micro:bit почнеться невелика анімація, що відображатиме вітальне повідомлення «Hello!», а потім вказуватиме на дві кнопки A і B, які вбудовані на платі. Щоб почати знову, потрібно натиснути кнопку RESET (рис. 1).

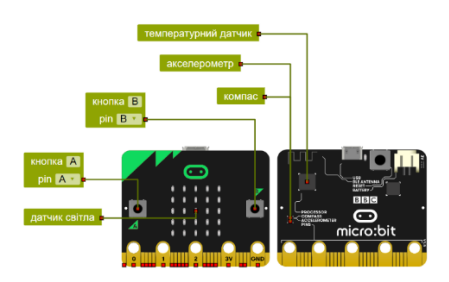

*Рис. 1. Micro:bit: а – фронтальна сторона; б – тильна сторона*

Наведемо детальніше огляд особливостей функцій Micro:bit.

«Сучасні цифрові технології та інноваційні методики навчання: досвід, тенденції, перспективи», 10-11 листопада 2022, № 9 *Світлодіодний дисплей.* Цей дисплей складається з 25 світлодіодів, розташованих у сітці 5 × 5. Ви можете контролювати яскравість будь-якого з цих

світлодіодів окремо та відображати текст повідомлення на екрані, які прокручуються справа наліво. Натискаючи кнопки A і B. Ви можете написати програми, які будуть виконувати певні дії (можливо, відображення повідомлення), коли натиснуто одну з цих кнопок.

*Сенсорні шпильки.* Роз'єми, позначені цифрами 0, 1 і 2 у нижній частині (рис. 1 a) можна використовувати як сенсорні перемикачі, тому, торкаючись їх, є можливість запускати дії у власні програми. Також можна використовувати кліпси типу «крокодил», щоб прикріпити ці роз'єми до об'єктів, які можна ідентифікувати програмно.

*Акселерометр*. Акселерометр вимірює прискорення, тобто швидкість або зміну швидкості. Це робиться шляхом вимірювання сил, що діють на невелику вагу, що вбудовано в мікросхему. Це є такий чіп на micro:bit, і він дозволяє робити такі речі, як визначення орієнтації micro:bit або чи його трясуть, чи просто злегка пересувають, відкриваючи всілякі проєктні можливості.

*Компас*. Micro:bit також має вбудований електронний компас, який дозволяє визначити напрямок, у якому він спрямований, або визначити, чи розміщений магніт біля нього.

*Радіо*. Micro:bit має радіопередавач/приймач, який можна використовувати для надсилання повідомлення від одного micro:bit до іншого.

Також для Micro:bit передбачено багатофункціональна плата розширення Xia mi Multi-functional Expansion Board, яка містить: RGB світлодіод W2812, інфрачервоний датчик полум'я, модуль світлофора, датчик кута повороту, реле з вбудованим індикатором стану, інфрачервоний приймач, датчик температури та вологості, OLED дисплей 128 х 64, драйвера двигунів з вбудованим двоколірним індикатором прямого/зворотного обертання і роз'ємами підключення, контакти GPIO/3,3/5В/GND, порт розширення I2C, порт ультразвукового датчика SR04, порт ультразвукового датчика URM10. Така різноманітність дає користувачеві широкий спектр можливостей використання даного шилда, від простих дослідів до побудови на ньому колісного робота.

Серед найбільш популярних мікроконтроллерів і одноплатних комп'ютерів є: micro:bit, Ardui№ U№ та Raspberry Pi. Особливості цих плат зведемо у таблицю 1.

Як можна побачити з цієї таблиці, micro:bit насправді є досить хорошим порівняно з Ardui№ U№ і Raspberry Pi 3. Останній є фактично повноцінним комп'ютером, до якого можна підключити клавіатуру, мишу та монітор. Однак на відміну від на більшості комп'ютерів, Raspberry Pi має «контакти» загального призначення, до яких можна підключити зовнішню електроніку так само, як до micro:bit і Arduino.

*Таблиця 1* 

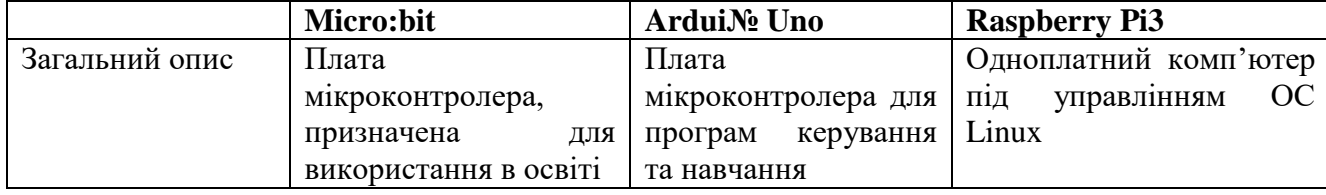

## **Порівняння micro:bit із Ardui№ U№ та Raspberry Pi**

«Сучасні цифрові технології та інноваційні методики навчання: досвід, тенденції, перспективи», 10-11 листопада 2022, № 9

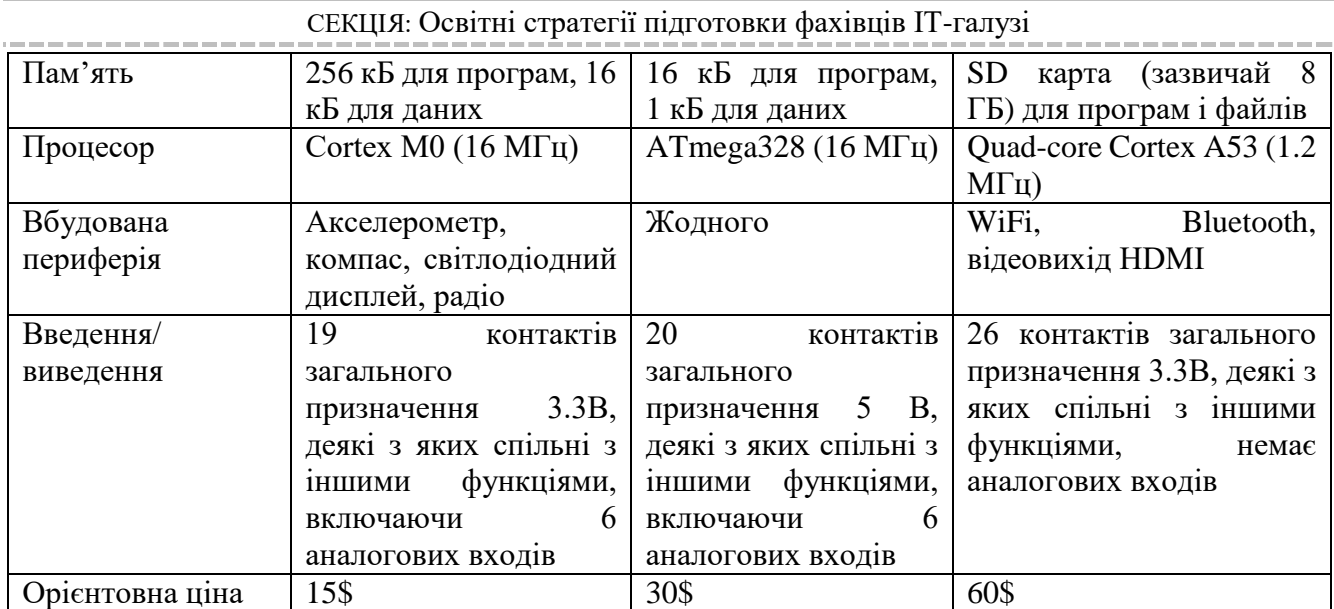

Мікроконтролер Micro:bit – крихітний комп'ютер, призначений для відстеження кнопок і перемикачів, входів і виходів керування. Без програмування мікроконтролер нічого не робить. Процес програмування для micro:bit під час використання *MicroPython* [2] зображено на рисунку 2.

Існує багато комп'ютерних мов, за допомогою яких можна програмувати свій micro:bit. Дві найпопулярніші та дві, що рекламуються Microbit Educational Foundation. Основою є *MicroPython* і *JavaScript*. JavaScript Blocks використовує інтерфейс графічного типу для об'єднання блоків коду для створення програми, тоді як MicroPython є більш традиційною мовою звичайного тексту, яка повністю на основі тексту [2].

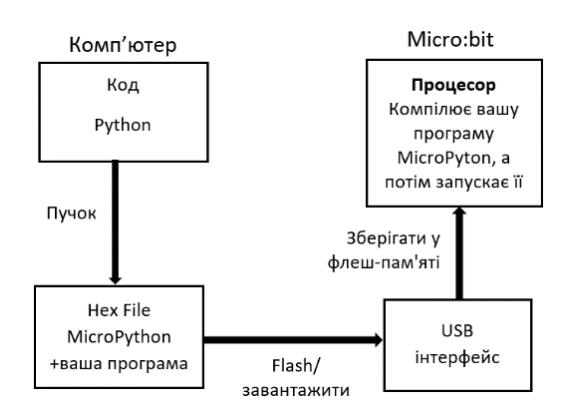

*Рис. 2. Програмування micro:bit*

Найпопулярніші редактори, які використовуються для написання та завантаження коду на micro:bit можна розділити на два способи використання: онлайн-редактор та програмне забезпечення із встановленням на комп'ютер. До онлайн редакторів можна віднести: BBC micro:bit; редактор Mu; Microsoft MakeCode for micro:bit; Open Roberta Lab та ін. Цікавим є те, що хмарне середовище програмування Open Roberta Lab дає можливість протестувати тут же на симуляторі готові програми. Також сервіс пропонує програмувати під декілька платформ за вибором: Lego Mindstorms EV3, Micro:bit, ROB3RTA, Nepo4Ardui№ U№ та ін. Поряд з візуальним програмуванням блоками, середовище MakeCode дозволяє

#### «Сучасні цифрові технології та інноваційні методики навчання: досвід, тенденції, перспективи», 10-11 листопада 2022, № 9

програмувати на текстових мовах JavaScript і Python, що робить його більш доступним для сучасного учня.

Загалом, використання мікроконтролерів набуло популярності у вбудованих комп'ютерних системах [1], які вирішують певні специфічні завдання, будуються на основі різноманітного асортименту процесорів та архітектур, чутливі до обмежень за вартістю, габаритами, відмовами живлення, тепловиділенню, а також за іншими параметрами, в більшості своїй є системами реального часу, вимагають менше ресурсів для свого функціонування, ніж звичайний комп'ютер.

До наведених переваг можна також віднести використання специфічних інструментів і методів у проєктуванні елементів робототехніки і швидке втілення у практичну реалізацію як віртуально у середовищах програмування, так і на практичних матеріальних об'єктах, що надзвичайно стимулює учнів до засвоєння знань з основ робототехніки у процесі програмування micro:bit.

### **Список використаних джерел**

1. Цідило І. М. Переваги застосування вбудованих комп'ютерних систем над персональними комп'ютерами в АПК/Цідило І. М., Замора Я. П. // «Наука і освіта в інтелектуально-інноваційному розвитку суспільства». Матеріали Міжнародної науково-практичної конференції, присвяченій 60-річчю навчального закладу ВП НУБіП України «Бережанський агротехнічний інститут» – «Бережанський агротехнічний коледж» (16–17 травня 2019 р., Бережани). Тернопіль : ФОП Паляниця В. А., 2019. С. 323– 325.

2. Simon Monk. Programming the BBC micro:bit. Getting Started with MicroPyton/Simon Monk. McGraw-Hill Education. 2018. 188 p.

# **ДЕЯКІ АСПЕКТИ ВИКОРИСТАННЯ ІГРОВОГО ДВИГУНА ДЛЯ РОЗРОБКИ ІГРОВИХ ДОДАТКІВ**

## **Шмигер Галина Петрівна**

кандидат біологічних наук, доцент кафедри інформатики та методики її навчання, Тернопільський національний педагогічний університет імені Володимира Гнатюка, shmyger@fizmat.tnpu.edu.ua

### **Красовський Ігор Володимирович**

магістрант спеціальності 014.09 Середня освіта (Інформатика), Тернопільський національний педагогічний університет імені Володимира Гнатюка, krasovsky @ fizmat.tnpu.edu.ua

Нині стрімко розвивається індустрія комп'ютерних ігор. Розробкою теорії гри, її методологічних основ, з'ясуванням її соціальної природи займалося чимало учених [2; 3].

Зазначимо, що ігри пройшли довгий шлях становлення від найпростіших двоколірних 2D ігор до сучасних 3D ігор з високим рівнем графіки. Центральним програмним компонентом комп'ютерних ігор є ігровий двигун. Він забезпечує основні технології, спрощує розробку і часто дає грі можливість запускатися на декількох платформах, таких як ігрові консолі та настільні операційні системи, наприклад, GNU/Linux, Mac OS X і Microsoft Windows. У розробників ігор з'явилося більше можливостей, актуальною стає неформальна освіта, яку можна

«Сучасні цифрові технології та інноваційні методики навчання: досвід, тенденції, перспективи», 10-11 листопада 2022, № 9